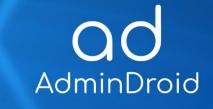

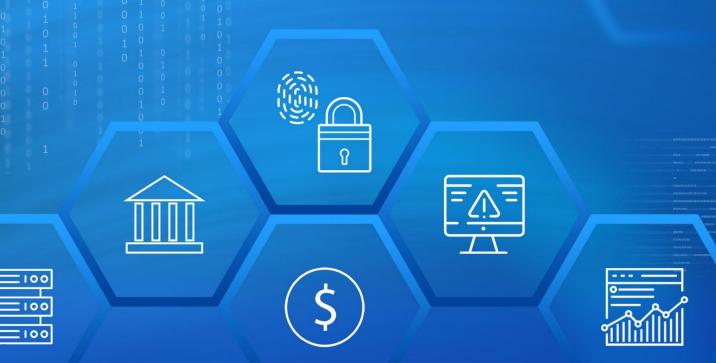

# SOX Compliance with AdminDroid

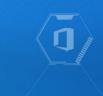

E

## AdminDroid

### SOX Compliance with AdminDroid

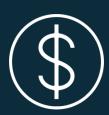

All Public companies in the U.S, irrespective of size, are required by law to be compliant with the **Sarbanes-Oxley Act**. This requirement also extends to U.S companies with overseas operations as well as international companies listed in U.S Exchanges.

The Act requires companies to adopt Internal Controls on Financial Reporting and both externally and internally audit the controls. SOX does not provide specific recommendations on the adoption of internal controls. It instead asks companies to use any recognized control framework

#### **CONTROL GROUPS**

The whole process of IT Operational Compliance to various regulations involves an organization developing and implementing controls that address the various facets of Information Technology. We have identified controls that **AdminDroid** can help in implementation and grouped those controls under **Control Groups**, listed below, for management simplicity. Please note that the list of controls is not exhaustive and cannot guarantee full compliance with any regulation.

- <u>Access Control</u>
- Identification and Authentication
- <u>Configuration Management</u>
- System and Information Integrity
- Incident Response
- Audit and Accountability
- <u>Risk Assessment</u>

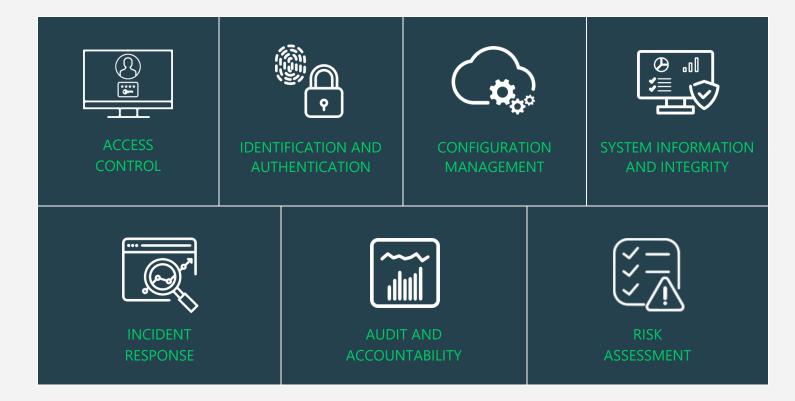

#### MAPPING OF SOX COMPLIANCE CONTROL GROUPS AND REPORTS

Fulfilling various compliance demands for Microsoft 365 is challenging, as the person should be proficient in both the compliance requirements and Microsoft 365. Also, it makes it more difficult as the person should have a clear understanding of all Microsoft 365 services with knowledge of how to pull various reports. No matter if you are an expert in one of them, we have composed two mappings for fulfilling your compliance needs. You can choose any of the below paths based on your expertise.

#### Mapping of Control Groups to Report Collections

(If you are well known about compliance control and requirements, you can make use of this mapping.)

<u>Mapping of AdminDroid Report Categories to Control Groups</u>

(If you are well known about Microsoft 365 services and report profiles, you can make use of this mapping.)

#### <u>Pre-compiled Report Bundle for SOX Compliance</u>

(AdminDroid offers SOX ReportBoard which contains a collection of compliance reports compiled based on all compliance requirements. It allows bulk download, email, and scheduling and provides easy access to the reports.)

### MAPPING OF CONTROL GROUPS TO COBIT

The controls and the mapping are based on COSO & COBIT 4.1 recommendations.

| Control                                                                         | Families                                                                                                    |  |
|---------------------------------------------------------------------------------|----------------------------------------------------------------------------------------------------|--|
| AI3: Acquire and Maintain Technology Infrastructure<br>COSO: Control Activities |                                                                                                    |  |
| AI3.2 Infrastructure Resource and Availability                                  | <ul> <li>System and Information Integrity         <ul> <li>Information System Monitoring</li> </ul> </li> <li>Configuration Management</li> </ul> |  |
|                                                                                 | Access Control<br>• Account Usage Monitoring<br>• Least Privilege<br>• Risk Assessment                                                            |  |
| AI3.3 Infrastructure Maintenance                                                | Configuration Management<br>Access Control<br>• Least Privilege<br>Risk Assessment                                                                |  |
|                                                                                 | nage Changes<br>, Risk Assessment, Monitoring                                                                                                    |  |
| AI6.1 Change Standards and Procedures & AI6.3 Emergency Changes                 | Configuration Management<br>Audit and Accountability<br>• Audit Events                                                                            |  |
| AI6.4 Change Status Tracking and Reporting                                      | Configuration Management                                                                                                    |  |
| AI6.5 Change Closure and Documentation                                          | <ul> <li><u>Audit and Accountability</u></li> <li>Report Generation and Audit Reduction</li> </ul>                                                |  |

| AI7: Install and Accredit Solutions and Changes<br>COSO: Control Activities, Information and Communication, Monitoring |                                                                                                    |  |
|----------------------------------------------------------------------------------------------------|----------------------------------------------------------------------------------------------------|--|
| AI7.5 System and Data Conversion                                                                                       | Configuration Management<br>Audit and Accountability<br>• Report Generation and Audit Reduction                                                                      |  |
| AI7.7 Final Acceptance Test                                                                                            | Audit and Accountability<br>• Audit Review                                                                                                    |  |
| AI7.8 Promotion to Production                                                                                          | Configuration Management<br>Audit and Accountability<br>• Report Generation and Audit Reduction                                                                      |  |
| AI7.9 Post-implementation Review                                                                                       | Audit and Accountability<br>Configuration Management                                                                                                    |  |
| DS3: Manage Performance and Capacity<br>COSO: Control Activities and Monitoring                                        |                                                                                                    |  |
| <b>DS3.2</b> Current Performance and Capacity                                                                          | <ul> <li>Access Control</li> <li>Account Usage Monitoring License &amp;<br/>Subscription Usage</li> </ul>                                                            |  |
| DS3.4 IT Resources Availability                                                                                        | <ul> <li>Access Control</li> <li>Account Usage Monitoring Resource Usage<br/>by User Accounts</li> </ul>                                                             |  |
| <b>DS3.5</b> Monitoring and Reporting                                                                                  | <ul> <li><u>Access Control</u> <ul> <li>Account Types Monitoring</li> <li>Account Details Monitoring</li> </ul> </li> <li><u>Audit and Accountability</u></li> </ul> |  |

| DS5: Ensure Systems Security<br>COSO: Control Activities, Information and Communication and Monitoring                                                                |                                                                                                    |  |
|----------------------------------------------------------------------------------------------------|----------------------------------------------------------------------------------------------------|--|
| <b>DS5.1</b> Management of IT Security                                                                                                    | Identification and Authentication• Identification and AuthenticationConfiguration Management• Configuration Change ControlRisk Assessment• Policy and Procedures                            |  |
| DS5.2 IT Security Plan                                                                                                    | Risk Assessment           • Policy and Procedures                                                                                                    |  |
| <b>DS5.3</b> Identity Management                                                                                                    | <ul> <li>Access Control         <ul> <li>Account Details Monitoring</li> </ul> </li> <li>Identification and Authentication         <ul> <li>Authenticator Management</li> </ul> </li> </ul> |  |
| <b>DS5.4</b> User Account Management                                                                                                    | Access Control<br>• Account Management Audit<br>• Account Usage Monitoring<br>• Inactive Users                                                                                              |  |
| <b>DS5.5</b> Security Testing, Surveillance and Monitoring                                                                                                    | System and Information Integrity<br>Audit and Accountability<br>• Report Generation and Audit Reduction                                                                                     |  |
| <b>DS5.9</b> Malicious Software Prevention, Detection and Correction                                                                                                  | <ul> <li>Incident Response</li> <li>Incident monitoring</li> </ul>                                                                                                    |  |
| DS9: Manage the Configuration<br>COSO: Control Activities                                                                                                    |                                                                                                    |  |
| <b>DS9.1</b> Configuration Repository and Baseline and <b>DS9.2</b> Identification and Maintenance of Configuration Items <b>DS9.3</b> Configuration Integrity Review | Configuration Management                                                                                                    |  |

#### DS10 Manage Problems COSO: Control Activities, Information and Communication, Monitoring

DS10.2 Problem Tracking and Resolution

**Audit and Accountability** 

**Configuration Management** 

#### MAPPING OF CONTROL GROUPS TO REPORT COLLECTIONS

The below mapping will help you to find out the various SOX compliance controls, and how to implement them in Microsoft 365 services using respective M365 reports for achieving your compliance requirements.

#### ACCESS CONTROL

Access Control measures ensure that information system accounts are handled properly and that access to accounts is granted based on organizational roles. The **AdminDroid Reporter** tool provides insight into such activity to support the formulation and maintenance of Access Control policies and controls.

| Control                                                                                                    | Microsoft 365 Centric<br>Control Implementation                                                                                                    | Applicable AdminDroid<br>Reports                                                                                                    |
|----------------------------------------------------------------------------------------------------|----------------------------------------------------------------------------------------------------|----------------------------------------------------------------------------------------------------|
| <b>1. Account Management Audit</b><br>Audit the creation, deletion,<br>enabling, disabling and<br>modification of User Accounts. | Account Types Monitoring<br>Identify and review all the different<br>types of accounts in your Microsoft<br>365 Environment to identify<br>accounts that do not support your<br>business functions. | User Reports<br>All users<br>All External Users<br>Internal Guest Users<br>Group Reports<br>All Groups<br>Groups Created via Teams<br>Groups Created via Yammer<br>Groups Created via SharePoint<br>Empty Groups<br>Groups with Hidden membership |

| Account Details Monitoring<br>Monitor and review the details of<br>and changes made to user accounts<br>in your Microsoft 365 Environment<br>to spot deviations from your<br>Account Management Policies and<br>Procedures. | User details Reports<br>Created Users<br>Deleted users<br>All User Events<br>Enabled Users<br>Disabled Users<br>User account Changes Reports<br>Updated Users<br>License Changes<br>Recent password Changes<br>User Managers Reports<br>Managers & Direct Reports<br>Users with Managers<br>Users without Managers                                                                                                    |
|----------------------------------------------------------------------------------------------------|----------------------------------------------------------------------------------------------------|
| Account Usage Monitoring<br>Review user activity across all<br>Microsoft 365 services.                                                                                                    | Overall Activities<br>All Activities<br>Admin Activities<br>Top Activity Summary<br>Daily Activity Summary<br>Activity by Department<br>Activity by City<br>Activity by State<br>Activity by Country<br>Activity by JobTitle<br>Activity by Company<br>Sharing & Access<br>All file/folder sharing activity<br>All file/folder access activity<br>Files shared by External users<br>File/Folder accesses by External<br>Users<br>File/Folder accesses by External<br>Users<br>File Deletion<br>Anonymous link creation<br>Anonymous link accessed<br>Files shared by External Users in<br>Channels<br>Files shared via 1:1 chat |

| OneDrive User Activities<br>Daily User Activities<br>User Activities<br>Active Users<br>Teams User Activities<br>Daily Activities<br>Overall Activities                                                                                                    |
|----------------------------------------------------------------------------------------------------|
| <ul> <li>Yammer User Activities</li> <li>Daily Activities</li> <li>Overall Activities</li> </ul>                                                                                                    |
| Skype User Activities<br>Peer-to-Peer Sessions<br>Organized Conferences<br>Participated Conferences<br>File Transfers<br>Instant Messages                                                                                                    |
| SharePoint Activities<br>Daily Active users<br>Users File Access Summary<br>Users File Synced Summary<br>Users Internal File Sharing Summary<br>Users External File Sharing Summary<br>Users Page Visit Summary<br>Daily Summary of Users by Activity                     |
| <ul> <li>Resource Usage by User Accounts</li> <li>Mailbox size over time</li> <li>Daily mailbox quota status</li> <li>Shared mailbox size over time</li> <li>Archived mailbox over warning quota</li> <li>Daily Site Storage</li> <li>OneDrive Overall Storage</li> </ul> |
| <ul> <li>Chebrive Overall Storage</li> <li>License &amp; Subscription Usage</li> <li>Daily Activities</li> <li>Subscription Usage</li> <li>Unused Subscriptions</li> <li>Licensed Users</li> <li>Regain Licenses</li> </ul>                                               |

| Inactive Users                                                       | Exchange Inactive Users                                                                                                    |
|----------------------------------------------------------------------|----------------------------------------------------------------------------------------------------|
| Identify inactive user accounts across all Microsoft 365 services to | <ul> <li>By Last Mail Read</li> <li>By Last Mail Sent</li> <li>By Last Mail Received</li> </ul>                                                                                                    |
| take decisions on termination of license or access.                  | <ul> <li>SharePoint Inactive Users</li> <li>By Last File Access</li> <li>By Last File Synced</li> <li>By Last External Share</li> <li>By Last Internal Share</li> <li>By Last Page Access</li> </ul>                                                                    |
|                                                                      | OneDrive Inactive Users <ul> <li>By Last File Accessed</li> <li>By Last Internal Share</li> <li>By Last External Share</li> <li>By Last File Synced</li> </ul>                                                                                                    |
|                                                                      | <ul> <li>Teams Inactive Users</li> <li>By Last Team Chat</li> <li>By Last Private Chat</li> <li>By Last Call Activity</li> <li>By Last Meeting Activity</li> </ul>                                                                                                    |
|                                                                      | <ul> <li>Yammer Inactive Users</li> <li>By Last Post Liked</li> <li>By Last Post Posted</li> <li>By Last Post Read</li> <li>By Last Activity</li> </ul>                                                                                                    |
|                                                                      | Active Users Statistics<br><ul> <li>Last Active Time</li> <li>Daily Active Users</li> <li>Exchange Last Active Time</li> <li>SharePoint Last Active Time</li> <li>OneDrive Last Active Time</li> <li>Teams Last Active Time</li> <li>Yammer Last Active Time</li> </ul> |

#### 2. Least Privilege

Maintain the principle of least privilege while assigning access permissions and privileged roles. Review administrative access privileges and license assignments made to your Microsoft 365 users and continuously monitor for related changes to ensure that the principle of least privilege is met.

#### **User License Reports**

- Licensed Users
- Users by Subscriptions
- Unlicensed Users
- Free Users
- Trial Users

#### **Admin Reports**

- All Admins
- Admin roles by user
- User Added as Admins (25 Reports)
- All Global Admins
- Admins with Management Roles
- Admins with Read Access Roles

#### **Admin Role Changes**

- Role Assignments
- Role Scope Changes
- Added Roles
- Updated Roles

#### **Role Configuration Changes**

- Management Role
- Role Assignments
- Assignments Policy
- Role Entry
- Role Group
- Role Scope

#### **Mailbox Permissions**

- Access to Others Mailboxes
- Mailbox Permission Summary
- Mailbox Permission Detail
- Mailbox with SendOnBehalf
- Send As Permission
- Full Permission
- Read Permission
- Guests' Mailbox Permission Summary
- Admins Access to Others Mailboxes
- Admins with Send-on-Behalf
- Admins with Send-As
- Admins with Full Access
- Guests Access to Others Mailboxes

#### **Mailbox Access**

Mailbox Non-Owner Access

| <b>3. Unsuccessful Logon Attempts</b><br>Monitor unsuccessful attempts<br>to logon to your information<br>system accounts.                      | Monitor for and review failed logon<br>attempts to accounts in your<br>Microsoft 365 Environment to take<br>further action.                                 | <ul> <li>User Failed Logins <ul> <li>Failed User Logins</li> <li>Users' Login Failure Summary</li> <li>Failed Sign-ins</li> <li>Failed logins in MFA challenge</li> </ul> </li> <li>Teams <ul> <li>Login Activities</li> </ul> </li> <li>Admins Failed Logins <ul> <li>Admins' Login Failure</li> <li>Admins' Login Failure Summary</li> </ul> </li> </ul>                                                                                                |
|----------------------------------------------------------------------------------------------------|----------------------------------------------------------------------------------------------------|----------------------------------------------------------------------------------------------------|
| <ul> <li>4. Previous Logon (Access)<br/>Notification</li> <li>Audit the Previous logon time of<br/>the Microsoft 365 users.</li> </ul>          | Track the last logon time of the<br>users to identify the location, IP<br>address, and more for security<br>requirements.                                   | <ul> <li>Last Logon Report</li> <li>Users' Last Logon Time</li> <li>Users' last logon summary by users</li> <li>Users' last logon summary by application</li> <li>Users' last logon summary by city</li> <li>Users' last logon summary by state</li> <li>Users' last logon summary by state</li> <li>Users' last logon summary by country</li> <li>Users' last logon summary by browser</li> <li>Users' last logon summary by operating system</li> </ul> |
| 5. Access Control for Mobile<br>Devices<br>Authorize and audit the mobile<br>devices connected to your<br>organization's information<br>system. | Identify and review the mobile<br>devices used by your users to access<br>key Microsoft 365 services to<br>ensure that no unauthorized<br>devices are used. | <ul> <li>Mobile Device Reports</li> <li>All Mobile Devices</li> <li>Devices by Connected Mailbox</li> <li>Mobile Devices by OS</li> <li>Mobile Devices by Policy</li> <li>Mobile Devices by Client Type</li> <li>Mobile Devices by Access Type</li> </ul> Mobile Device Configuration Changes <ul> <li>Mobile Device Configs</li> <li>Active Sync Configs</li> <li>Text Message Settings</li> </ul>                                                       |

| 6. Information Sharing Audit<br>Audit the information sharing<br>activities to permit only the<br>authorized users to share and<br>access the information. | Supervise the sharing & access data<br>to secure the sensitive info from the<br>unauthorized users and for post<br>breach investigation. | <ul> <li>Sharing &amp; Access Activities <ul> <li>All File/Folder Sharing Activities</li> <li>All File/Folder Access Activities</li> <li>Files shared by External Users</li> <li>Files shared to External Users</li> <li>File/Folder Accesses by External Users</li> <li>File/Folder Accesses by External Users</li> <li>Anonymous link Accessed</li> <li>Anonymous link Creation</li> <li>Files Shared via Teams Channels</li> <li>Files Shared by External Users in Channels</li> <li>Files shared to External users 1:1 chat</li> <li>Files shared to External users 1:1 chat</li> </ul> </li> <li>SharePoint Access Requests Reports <ul> <li>Requests Created</li> <li>Requests Denied</li> <li>All Events</li> </ul> </li> <li>SharePoint Sharing Invitations Reports <ul> <li>Invites Created</li> <li>Invites Revoked</li> <li>All Events</li> </ul> </li> </ul> |
|----------------------------------------------------------------------------------------------------|----------------------------------------------------------------------------------------------------|----------------------------------------------------------------------------------------------------|
|                                                                                                    |                                                                                                    | <ul><li>All Events</li><li>External User Invites</li></ul>                                                                                                    |

#### **IDENTIFICATION AND AUTHENTICATION**

Identification and Authentication controls are set up to ensure that all users and devices are identifiable and appropriate authentication systems are in place to restrict access to sensitive data. The **AdminDroid** Reporter tool can be used to monitor and provide data to ensure the maintenance of the controls.

| Control                                                                                                    | Microsoft 365 Centric<br>Control Implementation                                                                                                    | Applicable AdminDroid<br>Reports                                                                                                    |
|----------------------------------------------------------------------------------------------------|----------------------------------------------------------------------------------------------------|----------------------------------------------------------------------------------------------------|
| <ol> <li>Identification and<br/>Authentication (Organizational<br/>users)</li> <li>Audit and review the<br/>identification and authentication<br/>processes for users.</li> </ol> | Review user account data in Azure<br>Active Directory to check whether:<br><b>a</b> . All people listed in your<br>organization who possess a valid<br>business reason to access your<br>Microsoft 365 Environment are<br>assigned an account, and          | Office 365 users                                                                                                    |
|                                                                                                    | <ul> <li>b. To identify user accounts which cannot be tracked to an individual.</li> <li>Review the authentication requirements imposed on users to verify that all accounts of the users are protected in line with your organization's policy.</li> </ul> | <ul> <li>MFA Reports <ul> <li>Users with MFA</li> <li>MFA Activated Users</li> <li>Users' MFA details</li> </ul> </li> <li>MFA Configured Policies Analytics <ul> <li>Policies with MFA</li> <li>MFA Policies Assignment Overview</li> <li>MFA Policies Assignment Details</li> </ul> </li> <li>CA Policy Assignment Details analytics <ul> <li>Password policies Reports</li> <li>Policies with User Assignments</li> <li>User conditions on Access Policies</li> <li>Guest/External user conditions on Access Policies</li> </ul> </li> <li>Password expired users <ul> <li>Soon to Password expire users</li> <li>Password never expire users</li> <li>Users with Password expiry</li> <li>Password not changed in 90 days</li> <li>Recent password changers</li> <li>Users with weak password allowed</li> </ul> </li> </ul> |

| 2. Device Identification and<br>Authentication<br>Review and audit the<br>identification processes for<br>devices in information system.                                               | Review device additions,<br>modifications, deletions, and other<br>such activity to spot any<br>unauthorized changes.                                                                                                    | Mobile Devices<br>All Mobile Devices<br>Devices by Connected Mailbox<br>Mobile Devices by OS<br>Mobile Devices by Client type<br>Mobile Devices by Access State<br>Device Audit<br>Added Devices<br>Updated Devices<br>Deleted Devices<br>Owner changes<br>User changes<br>Credential changes<br>All Device Operations<br>Sign-ins with Device details<br>Mobile Sign-ins<br>Non-compliant Device sign-ins<br>Unmanaged Device sign-ins |
|----------------------------------------------------------------------------------------------------|----------------------------------------------------------------------------------------------------|----------------------------------------------------------------------------------------------------|
| 3. Identifier Management<br>Audit the provisioning,<br>modification and deprovisioning<br>of users and groups.                                                                         | Review the creation, deletion and<br>modification of users and groups in<br>your Microsoft 365 Environment to<br>ensure that unauthorized activity<br>does not take place and that<br>identifiers that do not comply with<br>your organization's policy are not<br>used. | User Audit  Created Users Updated Users License Changes Deleted Users  Group Audit  Created Groups Deleted Groups Updated Groups Group Member Changes  Mailbox Info All Mailboxes Shared Mailboxes Archived Mailboxes                                                                                                    |
| <b>4. Authenticator Management</b><br>Audit the changes to<br>authenticators by users and<br>administrators for policy<br>compliance and review changes<br>to authentication policies. | Audit the changes to passwords<br>effected by users and<br>administrators to spot any<br>unauthorized or inappropriate<br>modifications.                                                                                                    | <ul> <li>Password Reports</li> <li>Password never expire users</li> <li>Password never changed</li> <li>Recent Password changers</li> <li>Password not changed in 90 days</li> <li>Users with weak password allowed</li> </ul> Password Changes <ul> <li>User Password Changes</li> <li>Password Reset by Admin</li> <li>Forced/Expired Password resets</li> <li>Reset Forced by Admin</li> <li>All Password Changes</li> </ul>         |

| 5. Re-Authentication                                                                                           |                                                                                                    |                                                                                                    |
|----------------------------------------------------------------------------------------------------|----------------------------------------------------------------------------------------------------|----------------------------------------------------------------------------------------------------|
| Monitor logins to your<br>information system to identify<br>cases such as password expiry<br>that need action. | Monitor failed login attempts to<br>your Microsoft 365 Environment to<br>look out for issues that need<br>administrative help. | <ul> <li>User Logins</li> <li>Failed User Logins</li> <li>Failed Sign-ins</li> <li>Failed in MFA challenge</li> </ul> |

#### AUDIT AND ACCOUNTABILITY

Audit and Accountability measures are necessary to maintain a record of all activities of an employee or process so that when a problem surfaces, he or she can be held accountable. The **AdminDroid Reporter** Tool offers a holistic view of all the happenings in your Microsoft 365 Environment through reports that are easy to understand and handle. Kindly note that **AdminDroid** does not store any audit data.

| Control                                                                                                    | Microsoft 365 Centric<br>Control Implementation                                                                                                    | Applicable AdminDroid<br>Reports                                                                                                    |
|----------------------------------------------------------------------------------------------------|----------------------------------------------------------------------------------------------------|----------------------------------------------------------------------------------------------------|
| 1. Audit Events<br>Generate audit records<br>containing information that<br>establishes what type of event<br>occurred, when and where it<br>occurred, the source and<br>outcome of the event and the<br>identity of the individuals<br>associated with the event. | Collect information that answers<br>the What, who, when and where<br>questions about events across all<br>services in your Microsoft 365<br>Environment. | Office 365 Workload Based Activities <ul> <li>Azure AD Activities</li> <li>Exchange Activities</li> <li>SharePoint Activities</li> <li>OneDrive Activities</li> <li>OneNote Activities</li> <li>Power BI Activities</li> <li>Teams Activities</li> <li>Stream Activities</li> <li>Security &amp; Compliance</li> <li>Compliance Search Activities</li> </ul> |
| 2. Audit Review, Analysis and<br>Reporting<br>Regularly review the audit<br>records to spot any unusual or<br>inappropriate activity and report<br>the findings to the assigned or<br>appropriate personnel in your<br>organization.                               | Review your audit trail across all<br>services of your Microsoft 365<br>Environment.                                                                     | Office 365 Workload Based Activities <ul> <li>Azure AD Activities</li> <li>Exchange Activities</li> <li>SharePoint Activities</li> <li>OneDrive Activities</li> <li>OneNote Activities</li> <li>Power BI Activities</li> <li>Teams Activities</li> <li>Stream Activities</li> <li>Security &amp; Compliance</li> <li>Compliance Search Activities</li> </ul> |

|                                                                                                    |                                                                                                    | Audit Settings<br>• Audit Enabled<br>• Audit Disabled<br>• Admin Audit Enabled<br>• Owner audit Enabled<br>• Delegate audit Enabled                        |
|----------------------------------------------------------------------------------------------------|----------------------------------------------------------------------------------------------------|----------------------------------------------------------------------------------------------------|
|                                                                                                    | Export the audit trail in a format of<br>your choice for reporting<br>inappropriate activity to the<br>designated personnel.                              | Export the audit report in a range of<br>formats including PDF and Microsoft Excel<br>using the Export Feature.                                            |
| 3. Report Generation and Audit<br>Reduction<br>Provide summary reports to<br>support on demand audit<br>review, analysis and reporting<br>requirements and investigation<br>requirements without altering<br>the audit log. | Review detailed visualizations of<br>audit trail data to easily spot<br>anomalous behaviour without<br>having to go through the raw audit<br>information. | <ul> <li>Dashboard.Audit</li> <li>Dashboard.AzureAD</li> <li>Dashboard.Security</li> <li>Dashboard.Exchange</li> <li>Dashboard.UsageandAdoption</li> </ul> |
| <b>4. Non-Repudiation</b><br>Monitor and record user activity<br>in your information system to<br>counter claims of repudiation.                                                                                            | Configure alerts on suspicious user<br>activity in your Microsoft 365<br>Environment to ensure<br>non-repudiation.                                        | All User Summary<br>• All user summary by activity                                                                                                    |

| <b>5. Cross-organizational Auditing</b><br>Audit the activity of extra- or<br>cross-organizational users and<br>processes in your Microsoft 365<br>Environment. | Audit the activity of external users<br>across Microsoft 365 services to<br>look out for any suspicious events. | <ul> <li>Overall External user summary</li> <li>External User summary by activity</li> <li>External User summary by activity type</li> <li>External User summary by alert policy name</li> <li>External User summary by security</li> <li>External User summary by category</li> <li>External User summary by policy type</li> <li>External User summary system alerts</li> </ul> |
|----------------------------------------------------------------------------------------------------|----------------------------------------------------------------------------------------------------|----------------------------------------------------------------------------------------------------|
|----------------------------------------------------------------------------------------------------|----------------------------------------------------------------------------------------------------|----------------------------------------------------------------------------------------------------|

#### SYSTEM AND INFORMATION INTEGRITY

System and Information Integrity measures are setup to protect information systems and data in case of a breach or attack by outsiders or insiders. The **AdminDroid Reporter** tool provides detailed reports on user activity to help in your breach investigation.

| Control                                                                                                    | Microsoft 365 Centric<br>Control Implementation                                                                                                  | Applicable AdminDroid<br>Reports                                                                                                    |
|----------------------------------------------------------------------------------------------------|----------------------------------------------------------------------------------------------------|----------------------------------------------------------------------------------------------------|
| <b>1. Flaw Remediation</b><br>Identify, report, and correct the<br>flaws in software and firmware<br>for the organizations' Security.                            | Monitor the added or updated<br>applications in your organization to<br>test and remediate the flaws.                                            | <ul> <li>Application Audit</li> <li>Added Applications</li> <li>Updated Applications</li> </ul>                                                                                                    |
| 2. Software, Firmware, and<br>Information Integrity<br>Employ integrity verification<br>schemes to detect unauthorized<br>changes to your information<br>system. | Review the secure score of<br>Microsoft 365 services to<br>understand the security and<br>integrity status of your Microsoft<br>365 Environment. | Overall (Secure score)<br>AdminDroid offers more detailed Secure<br>Score Reports for each Microsoft 365<br>service.<br>• Control Settings Scores Daily Trend<br>• Control Settings Recent Scores<br>• Zero Score<br>• Full Score<br>• All Tenants Score Trend<br>• Tenant Seats Score Trend<br>• Industry Type Score Trend |

| 3. Information System<br>Monitoring<br>Monitor your information<br>system to detect indicators of<br>potential attacks and<br>unauthorized activity.                                     | Review audit data in your Microsoft<br>365 Environment across services<br>with a focus on the risk laden areas<br>to detect any anomalies. | All Low-Level Reports<br>(The Advanced Search Tool helps you in<br>zeroing in on the exact report you need)<br>Overall Activities<br>• Admin Activities<br>• All Failed Activities<br>• All Failed Activities<br>• All Activities<br>Office 365 Workload Based Activities<br>• Azure AD Activities<br>• Exchange Activities<br>• SharePoint Activities<br>• OneDrive Activities<br>• OneDrive Activities<br>• OneNote Activities<br>• Teams Activities<br>• Stream Activities<br>• Security and Compliance<br>• Compliance Search Activities |
|----------------------------------------------------------------------------------------------------|----------------------------------------------------------------------------------------------------|----------------------------------------------------------------------------------------------------|
| 4. Security Alerts, Advisories<br>and Directives<br>Receive, generate, and<br>disseminate alerts and<br>advisories on your information<br>system whenever deemed<br>necessary.           | Configure alerts and review them<br>based on their severity in your<br>Microsoft 365 Environment<br>whenever and wherever they come<br>up. | <ul> <li>Alert Severity <ul> <li>High severity</li> <li>Medium severity</li> <li>Low Severity</li> </ul> </li> <li>Alert Category <ul> <li>Data Loss Prevention</li> <li>Threat Management</li> <li>Information Governance</li> <li>Permissions</li> <li>Mail Flow</li> <li>Others</li> </ul> </li> </ul>                                                                                                    |
| <b>5. Security Function Verification</b><br>Verify the security operation of<br>your information system and<br>notify whenever any security<br>verification test failure takes<br>place. | Monitor for and review security<br>verification failures such as failed<br>login attempts in your Microsoft<br>365 Environment.            | User Logins<br>• Failed User Logins<br>• Users' Login Failure Summary<br>MFA Reports<br>• MFA Non-Activated Users<br>• Failed Sign-ins<br>• Failed in MFA challenge<br>• MFA Disabled                                                                                                    |

| <b>6. Spam Protection</b><br>Employ and regularly update<br>spam protection features in your<br>information system.                 | Monitor and regularly review the<br>quantity and content of spam mail<br>received by your Microsoft 365<br>Environment. | Advanced Threat Protection <ul> <li>Anti-Spam</li> <li>Spam Mails Received</li> <li>Spam Mails Sent/Received</li> </ul>                              |
|----------------------------------------------------------------------------------------------------|----------------------------------------------------------------------------------------------------|----------------------------------------------------------------------------------------------------|
| <b>7. Memory Protection</b><br>Identify any malware or phishing<br>attacks in your organization to<br>protect the memory locations. | Track and review the malware and<br>phishing details regularly in your<br>Microsoft 365 environment.                    | <ul> <li>Advanced Threat Protection</li> <li>Anti-Malware</li> <li>Phishing filter</li> <li>Anti-Phishing</li> <li>Malware Mails Received</li> </ul> |

#### **INCIDENT RESPONSE**

Incident Response controls are employed to facilitate the planning of response measures in case of a security incident. They also are required to provide proper training to staff and personnel and in the testing of plans. The **AdminDroid Reporter** tool helps in the monitoring and analysis aspects of a breach investigation by providing the necessary information in concise reports.

| Control                                                                                                    | Implementation of Control<br>in Microsoft 365                                                                                                 | Applicable AdminDroid<br>Reports                                                                                                    |
|----------------------------------------------------------------------------------------------------|----------------------------------------------------------------------------------------------------|----------------------------------------------------------------------------------------------------|
| <b>1. Incident Monitoring</b><br>Monitor and detect security<br>incidents in your information<br>system in a timely manner. | Review user and administrator<br>activity such as login failures to spot<br>any suspicious events which could<br>lead to a security incident. | <ul> <li>Risky Login Attempts</li> <li>Failed to Pass MFA challenge</li> <li>Legacy/basic auth attempts</li> <li>Expired password login attempts</li> <li>Admins login failure</li> <li>Admins login failure summary</li> <li>Disabled User Login Attempts</li> <li>Failed Sign-ins</li> <li>Failed in MFA challenge</li> </ul> Risky Sign-ins <ul> <li>Confirmed Risky Sign-ins</li> <li>Open Risky Sign-ins</li> <li>User password changes</li> <li>Self-service password resets</li> </ul> |

|                                                                                                    |                                                                                                    | <ul> <li>Risky Sign-ins by Risk Level <ul> <li>High Risky Sign-ins</li> <li>Medium Risky sign-ins</li> <li>Low Risky sign-ins</li> <li>Hidden Risky sign-ins</li> </ul> </li> <li>Sign-ins with Prompts <ul> <li>Strong Auth Enrollment Prompted Sign-ins</li> <li>Signed-in via Alternate Auth Method</li> <li>Password reset Prompts</li> <li>Multiple O365 Accounts Prompts</li> <li>Keep Me Signed-in Prompts</li> </ul> </li> <li>Administrative Users Reports <ul> <li>User added as admins</li> </ul> </li> </ul> |
|----------------------------------------------------------------------------------------------------|----------------------------------------------------------------------------------------------------|----------------------------------------------------------------------------------------------------|
|                                                                                                    | Identify information security<br>hazards to your Microsoft 365<br>Environment and review their status<br>until closure.                      | Advance Threat Protection <ul> <li>Safe Attachment</li> <li>Safe Link</li> <li>Anti-Spam</li> <li>Anti-Malware</li> <li>Phishing Filter</li> <li>Junk Email</li> <li>DKIM Config</li> <li>All ATP Activities</li> <li>Anti-Phishing</li> <li>ATP Config</li> </ul>                                                                                                    |
| 2. Incident Analysis<br>Analyse and investigate the<br>events and activity deemed<br>anomalous in your information<br>system. | Analyse the security incident to<br>understand its impact on your<br>Microsoft 365 Environment and<br>determine the appropriate<br>response. | Overall Activities<br>All Activities<br>Admin Activities<br>Admin Activities<br>All Failed Activities<br>Sharing & Access<br>All File/Folder Sharing Activities<br>All File/Folder Access Activities<br>Anonymous User Activities<br>External User Activities<br>Guest User Activities<br>Files shared by External users<br>Files shared to External users<br>File Deletion<br>File/Folder Accesses by External<br>Users<br>Anonymous Link Creation<br>Anonymous Link Accessed                                           |

|                                                                                                    |                                                                                                    | Office 365 Workload Based Activities <ul> <li>Azure AD Activities</li> <li>Exchange Activities</li> <li>SharePoint Activities</li> <li>OneDrive Activities</li> <li>OneNote Activities</li> <li>Power BI Activities</li> <li>Teams Activities</li> <li>Stream Activities</li> <li>Security and Compliance</li> <li>Compliance Search Activities</li> </ul> |
|----------------------------------------------------------------------------------------------------|----------------------------------------------------------------------------------------------------|----------------------------------------------------------------------------------------------------|
| 3. Information Spillage<br>Response<br>Identify, alert, isolate and<br>eradicate the contamination in<br>your information system. | Configure alerts in your Microsoft<br>365 Environment to identify any<br>suspicious activity that may lead to<br>an information breach. | Alert Category<br>• Data Loss Prevention<br>• Threat Management<br>• Information Governance<br>• Mail flow                                                                                                    |

#### **CONFIGURATION MANAGEMENT**

Configuration Management controls are necessary to ensure the proper configuration of the information system, to make sure that the configuration is in line with policies and procedures and all changes to the configuration are authorized and properly documented.

| Control                                                                                                    | Implementation of Control<br>in Microsoft 365                                                                                                    | Applicable AdminDroid<br>Report                                                                                                    |
|----------------------------------------------------------------------------------------------------|----------------------------------------------------------------------------------------------------|----------------------------------------------------------------------------------------------------|
| <b>1. Configuration Change Control</b><br>Audit the changes to the<br>configuration of your<br>organization's information<br>system components. | Review changes to the configuration<br>of devices and other services in the<br>Microsoft 365 Environment to<br>ensure that changes are being made<br>by authorized personnel in line with<br>your change management<br>procedures. | Device Audit<br>• Device Config changes<br>Advance Threat Protection<br>• Safe attachment<br>• Safe link<br>• Anti-Spam<br>• Anti-Malware<br>• Phishing Filter<br>• Junk Email<br>• DKIM Config<br>• All ATP Activities<br>• Anti-phishing<br>• ATP config |

|                                                                                                    |                                                                                                   | <ul> <li>Mobile Device Audit</li> <li>Mobile Device Configs</li> <li>Active Sync Configs</li> <li>Text Message Settings</li> </ul>                                              |
|----------------------------------------------------------------------------------------------------|---------------------------------------------------------------------------------------------------|----------------------------------------------------------------------------------------------------|
|                                                                                                    |                                                                                                   | Data Loss Prevention <ul> <li>DLP Configs</li> </ul>                                                                                                    |
|                                                                                                    |                                                                                                   | Mail Flow <ul> <li>Mail Flow Configs</li> <li>Connector Configs</li> <li>Accepted Domains</li> <li>Remote Domain</li> <li>Hybrid Configs</li> <li>Federation Configs</li> </ul> |
|                                                                                                    |                                                                                                   | Add On Management <ul> <li>Bots</li> <li>Connectors</li> <li>Tabs</li> <li>All Activities</li> </ul>                                                                            |
|                                                                                                    |                                                                                                   | <ul><li>Site Collections</li><li>SharePoint Sharing Configs</li><li>SharePoint DLP Actions</li></ul>                                                                            |
| <ul> <li>2. Access Restrictions for<br/>Change</li> <li>Establish and enforce logical<br/>access restrictions associated<br/>with changes to the information</li> </ul> | Ensure that Microsoft 365<br>configuration change rights is<br>limited to authorized personnel by | Admin Reports<br>• All admins<br>• Admin Roles by Users<br>• All Global Admins<br>• Admins with Management Roles<br>• Admins with Read Access Roles                             |
| auctom                                                                                                    | identifying the users or groups with                                                              |                                                                                                    |

#### **Overall Activities**

- Admin Activities
- All Failed Activities

#### **Admin Role Changes**

- All Role Member Changes

system.

identifying the users or groups with administrative roles and reviewing changes related to these roles.

- All activities

- - Role Assignments
  - Role Scope Changes
  - All Role Operations

| <b>3. Configuration Settings</b><br>Monitor for changes to the<br>configuration settings of the IT<br>Products within your<br>information system.                                       | Monitor and identify the changes to<br>the configuration of your Microsoft<br>365 Environment to make sure that<br>no unauthorized changes are made. | <ul> <li>Device Audit <ul> <li>Device Config Changes</li> </ul> </li> <li>Directory Audit <ul> <li>Directory Setting Changes</li> <li>Domain Changes</li> </ul> </li> </ul>                                                                                  |
|----------------------------------------------------------------------------------------------------|----------------------------------------------------------------------------------------------------|----------------------------------------------------------------------------------------------------|
| 4. Software Usage Restrictions<br>and User Installed Software<br>Enforce software installation<br>policies and monitor their<br>effective implementation in your<br>information system. | Monitor applications added through<br>Azure Active Directory to ensure<br>that they follow your organization's<br>software installation policies.    | Software Installs<br>• Office activations<br>• Project client<br>• Visio client<br>• Activations user Counts<br>• Activation Counts<br>Activation Counts<br>Solution Audit<br>• Added applications<br>• Consent to applications<br>• OAuth2 permission grant |

#### **RISK ASSESSMENT**

Risk Assessment Controls are mandatory to secure your organization from various risks, threats, and attacks. Monitoring risk assessments, critical resources, risk responses will help you to ensure the security of the organization. Make sure these controls are periodically monitored and documented properly.

| Control                                                                                                    | Implementation of Control<br>in Microsoft 365 | Applicable AdminDroid<br>Report                                                                                                    |
|----------------------------------------------------------------------------------------------------|-----------------------------------------------|----------------------------------------------------------------------------------------------------|
| <ul> <li>1. Policy and Procedures <ul> <li>a. Develop, document, and disseminate to [Assignment: organization-defined personnel or roles]:</li> <li>(i) [Selection (one or more): Organization-level; Mission/business process-level; System-level] risk assessment policy that</li> <li>a. Addresses purpose, scope, roles, responsibilities, management commitment, coordination among organizational entities, and compliance; and</li> <li>b. Is consistent with applicable laws, executive orders, directives, regulations, policies, standards, and guidelines; and</li> <li>(ii) Procedures to facilitate the implementation of the risk</li> </ul> </li> </ul> |                                               | CA Policy Configuration Analytics<br>• All CA policies<br>• All CA policies<br>• Recently modified CA policies<br>• CA Policies with Grant Control<br>details<br>• CA Policies with Session Control<br>details<br>• CA Policies with Session Control<br>details<br>• User Conditions of CA policies<br>• Groups Conditions of CA policies<br>• Roles Conditions of CA policies<br>• Application Conditions of CA |
| assessment policy and the associated risk assessment controls;                                                                                                    |                                               | <ul> <li>policies</li> <li>Platform Conditions of CA policies</li> <li>Location Conditions of CA policies</li> <li>Guest/External user conditions of</li> </ul>                                                                                                    |
| <ul> <li>b. Designate an [Assignment:<br/>organization-defined<br/>official] to manage the<br/>development,<br/>documentation, and<br/>dissemination of the risk<br/>assessment policy and<br/>procedures; and</li> </ul>                                                                                                    |                                               | <ul><li>CA policies</li><li>Policies with All as Condition Values</li></ul>                                                                                                    |
| c. Review and update the<br>current risk assessment:                                                                                                    |                                               |                                                                                                    |

| <ul> <li>(i) Policy [Assignment:<br/>organization-defined frequency]<br/>and following [Assignment:<br/>organization-defined events];<br/>and</li> <li>(ii) Procedures [Assignment:<br/>organization-defined frequency]<br/>and following [Assignment:<br/>organization-defined events].</li> </ul>                                                                                                    |                                                                                 | <ul> <li>MFA Configured Policies Analytics</li> <li>Policies with MFA</li> <li>MFA policies Assignment Overview</li> <li>MFA policies Assignment Details</li> </ul>                                                                                                    |
|----------------------------------------------------------------------------------------------------|---------------------------------------------------------------------------------|----------------------------------------------------------------------------------------------------|
| <ul> <li>2. Risk Assessment</li> <li>a. Conduct a risk assessment, including:</li> <li>(i) Identifying threats and wulnerabilities in the system</li> </ul>                                                                                                    | Review all the risky logins with its details detected by the security policies. | Risky Sign-ins by Risk Level <ul> <li>High Risky Sign-ins</li> <li>Medium Risky Sign-ins</li> <li>Low Risky Sign-ins</li> <li>Hidden Risky Sign-ins</li> </ul>                                                                                                    |
| <ul> <li>vulnerabilities in the system.</li> <li>b. Integrate risk assessment results and risk management decisions from the organization and mission or business process perspectives with system-level risk assessments.</li> <li>c. Review risk assessment results [Assignment: organization-defined frequency].</li> <li>d. Disseminate risk assessment results to [Assignment: organization-defined personnel or roles].</li> <li>e. Update the risk assessment [Assignment: organization-defined personnel or roles].</li> <li>e. Update the risk assessment [Assignment: organization-defined frequency] or when there are significant changes to the system, its environment of operation, or other conditions that may impact the security or privacy state of the system</li> </ul> |                                                                                 | Risky Sign-ins by Detection Timing• Real Time Risk Detections• Near Real Time Risk Detections• Offline Risk DetectionsRisky Sign-ins by Risk Event Type• All Risky Sign-In Events• Anonymous IP Address• New Country• Unlikely Travel• Malicious IP Address• Unfamiliar Features• Malware Infected IP Address• Suspicious IP Address• Leaked Credentials• Investigations Threat Intelligence• Generic Events• Generic Admin Confirmed user<br>compromised• Password Spray• MCAS impossible travel• Investigations Threat Intelligence• MCAS impossible travel• MCAS impossible travel• Malicious IP address valid<br>credentials blocked IP• Admin confirmed user<br>compromised |

| 3. Risk Response<br>Respond to findings from<br>security and privacy<br>assessments, monitoring, and<br>audits in accordance with<br>organizational risk tolerance.                                                                                                    | Monitor all the responses taken by<br>the users for the risky activities<br>detected in the organization.                     | <ul> <li>Risky Sign-ins by Risk Resolved Method</li> <li>Admin Generated Temporary<br/>Password</li> <li>User Performed Secured Password<br/>Change</li> <li>User Performed Secured Password<br/>Reset</li> <li>Admin Confirmed Sign-in Safe</li> <li>Al Confirmed Sign-in Safe</li> <li>User Passed MFA Driven by</li> <li>Risk Based Policy</li> <li>Admin Dismissed All Risk for User</li> <li>Admin Confirmed Sign-in<br/>Compromised</li> </ul> Risky Sign-ins by Risk Status <ul> <li>Marked As Safe</li> <li>Marked As Remediated</li> <li>Marked As Dismissed</li> <li>Marked As Compromised</li> </ul> |
|----------------------------------------------------------------------------------------------------|----------------------------------------------------------------------------------------------------|----------------------------------------------------------------------------------------------------|
| 4. Criticality Analysis<br>Identify critical system<br>components and functions by<br>performing a criticality analysis<br>for [Assignment: organization-<br>defined systems, system<br>components, or system services]<br>at [Assignment: organization-<br>defined decision points in the<br>system development life cycle]. | Identify and analyse all the critical<br>resources to secure your<br>organization from unauthorized<br>access or data breach. | <ul> <li>Risky Sign-ins</li> <li>Confirmed Risky Sign-ins</li> <li>Open Risky Sign-ins</li> <li>Admin Confirmed User<br/>Compromised</li> <li>Risk Status Marked as<br/>Compromised</li> <li>Sign-ins with Prompts</li> <li>Strong Auth Enrollment Prompted<br/>Sign-ins</li> <li>Signed-in Via Alternate Auth<br/>Method</li> <li>Password reset Prompts</li> <li>Multiple O365 Accounts Prompts</li> <li>Keep Me Signed-in Prompts</li> </ul>                                                                                                    |

#### MAPPING OF ADMINDROID REPORT CATEGORIES TO CONTROL GROUPS

The below mapping will help you to identify how various Microsoft 365 reporting fulfilling the SOX compliance controls to meet your compliance requirements.

| Report Category                                     | Control Groups                                                                                                    | Applicable AdminDroid<br>Reports                                                                                                    |
|-----------------------------------------------------|----------------------------------------------------------------------------------------------------|----------------------------------------------------------------------------------------------------|
| User Logins<br>(Audit.AzureAD.UserLogins)           | Unsuccessful Logon Attempts<br>Previous Logon (Access) Notification<br>Re-Authentication<br>Security Function Verification | <ul> <li>Successful User Logins</li> <li>Failed User Logins</li> <li>Failed Sign-ins</li> <li>Failed logins in MFA challenge</li> <li>MFA Disabled</li> <li>User Login Count Summary</li> <li>User's First Logon Time</li> <li>User's Last Logon Time</li> <li>All User Logins</li> <li>Users' Login Failure Summary</li> <li>Users' last logon summary by users</li> <li>Users' last logon summary by application</li> <li>Users' last logon summary by state</li> <li>Users' last logon summary by state</li> <li>Users' last logon summary by country</li> <li>Users' last logon summary by state</li> <li>Users' last logon summary by country</li> <li>Users' last logon summary by operating system</li> </ul> |
| Password Changes<br>(Audit.AzureAD.PasswordChanges) | <u>Authenticator Management</u><br><u>Account Management Audit</u>                                                         | <ul> <li>User Password Changes</li> <li>Password Reset by Admin</li> <li>Forced/Expired Password Reset</li> <li>Forced by Admin</li> <li>All Password Changes</li> </ul>                                                                                                    |
| <b>User Audit</b><br>(Audit.AzureAD.UserAudit)      | <u>Account Management Audit</u><br><u>Identifier Management</u>                                                            | <ul> <li>Created Users</li> <li>Updated Users</li> <li>License Changes</li> <li>Deleted Users</li> <li>All User Events</li> </ul>                                                                                                    |

| <b>Group Audit</b><br>(Audit.AzureAD.GroupAudit)         | <u>Identifier Management</u>                                                                                                    | <ul> <li>Created Groups</li> <li>Deleted Groups</li> <li>Updated Groups</li> <li>Group Member Changes</li> </ul>                                                                                                    |
|----------------------------------------------------------|----------------------------------------------------------------------------------------------------|----------------------------------------------------------------------------------------------------|
| Admin Role Changes<br>(Audit.AzureAD.AdminRole)          | Account Management Audit<br>Access Restrictions for Change                                                                        | <ul> <li>All Role Member Changes</li> <li>All Role Operations</li> <li>Role Assignments</li> <li>Role Scope Changes</li> <li>Deleted Roles</li> <li>Updated Roles</li> <li>Added Roles</li> </ul>                                                                                                    |
| Application Audit<br>(Audit.AzureAD.ApplicationAudit)    | <u>Software Usage Restrictions and</u><br><u>User Installed Software</u>                                                          | <ul> <li>Added applications</li> <li>Consent to Applications</li> <li>OAuth2 Permission grant</li> </ul>                                                                                                    |
| <b>Directory Audit</b><br>(Audit.AzureAD.DirectoryAudit) | Configuration Settings                                                                                                    | <ul><li>Domain Changes</li><li>Setting Changes</li></ul>                                                                                                    |
| <b>Device Audit</b><br>(Audit.AzureAD.DeviceAudit)       | <u>Device Identification and</u><br><u>Authentication</u><br><u>Configuration Change Control</u><br><u>Configuration Settings</u> | <ul> <li>Added Devices</li> <li>Deleted Devices</li> <li>Updated Devices</li> <li>Config Changes</li> <li>Credential Changes</li> <li>Owner Changes</li> <li>User Changes</li> <li>All Device Operations</li> <li>Sign-ins with Device details</li> <li>Mobile Sign-ins</li> <li>Non-compliant Device sign-ins</li> <li>Unmanaged Device sign-ins</li> </ul> |

| <b>Risky Login Attempts</b>                                        | Incident Monitoring         | <ul> <li>Failed to Pass MFA</li> <li>Legacy/Basic Auth Attempt</li></ul>                                                                                                    |
|--------------------------------------------------------------------|-----------------------------|----------------------------------------------------------------------------------------------------|
| (Audit.Security.RiskyLoginAttempts)                                | Unsuccessful Logon Attempts | Challenge <li>Expired Password Login Attempts</li> <li>Admin's Login Failures</li> <li>Admin's Login Failure Summary</li> <li>Disabled User Login Attempts</li> <li>Failed Sign-ins</li> <li>Failed in MFA challenge</li> |
| Administrative Users Reports<br>(Audit.Security.UserAddedAsAdmins) | <u>Least Privilege</u>      | • User added as admins<br>(25 reports)                                                                                                    |

| Mailbox Access<br>(Audit.Exchange.MailboxAccess)           | <u>Least Privilege</u> | MFA Non-owner access                                                                                                    |
|------------------------------------------------------------|------------------------|----------------------------------------------------------------------------------------------------|
| Mailbox Permissions<br>(Audit.Exchange.MailboxPermissions) | <u>Least Privilege</u> | <ul> <li>Access to Others Mailboxes</li> <li>Mailbox Permission Summary</li> <li>Mailbox Permission Detail</li> <li>Mailbox with Send on Behalf</li> <li>Send as Permission</li> <li>Full Permission</li> <li>Read Permission</li> <li>Guests' Mailbox Permission<br/>Summary</li> <li>Admins Access to Others<br/>Mailboxes</li> <li>Admins with Send-on-Behalf</li> <li>Admins with Send-As</li> <li>Admins with Full Access</li> <li>Guests Access to Others<br/>Mailboxes</li> </ul> |

| Advanced Threat Protection<br>(Audit.Exchange.ATP)                 | Incident Monitoring<br>Configuration Change Control<br>Spam Protection<br>Memory Protection | <ul> <li>Safe Attachment</li> <li>Safe Link</li> <li>Anti-Spam</li> <li>Anti-Phishing</li> <li>Anti-Config</li> <li>Spam Mails Received</li> <li>Spam Mails Sent/Received</li> <li>Anti-Malware</li> <li>Phishing Filter</li> <li>Junk Email</li> <li>DKIM Config</li> <li>All ATP Activities</li> </ul> |
|--------------------------------------------------------------------|---------------------------------------------------------------------------------------------|----------------------------------------------------------------------------------------------------|
| <b>Role Changes</b><br>(Audit.Exchange.RoleChanges)                | <u>Least Privilege</u>                                                                      | <ul> <li>Management</li> <li>Role Assignments</li> <li>Assignments Policy</li> <li>Role Entry</li> <li>Role Scope</li> <li>Role group</li> </ul>                                                                                                    |
| <b>Mail Flow</b><br>(Audit.Exchange.MailFlow)                      | Configuration Change Control                                                                | <ul> <li>Mail Flow Configs</li> <li>Transport Rules</li> <li>Connector Configs</li> <li>Accepted Domains</li> <li>Remote Domain</li> <li>Hybrid Configs</li> <li>Federation Configs</li> </ul>                                                                                                    |
| <b>Mobile Device Audit</b><br>(Audit.Exchange.MobileDevice)        | Access Control for Mobile Devices<br>Configuration Change Control                           | <ul> <li>Mobile Device Configs</li> <li>Active Sync Configs</li> <li>Text Message Configs</li> </ul>                                                                                                    |
| <b>Data Loss Prevention</b><br>(Audit.Exchange.DataLossPrevention) | Configuration Change Control                                                                | <ul><li>DLP Configs</li><li>Rule Matches</li></ul>                                                                                                    |

| Access Requests<br>(Audit.SharePoint.AccessRequests)         | Information Sharing Audit | <ul> <li>Requests Created</li> <li>Requests Accepted</li> <li>Requests Denied</li> <li>Modified Files</li> </ul>                          |
|--------------------------------------------------------------|---------------------------|----------------------------------------------------------------------------------------------------|
| Sharing Invitations<br>(Audit.SharePoint.SharingInvitations) | Information Sharing Audit | <ul> <li>Invites Created</li> <li>Invites Accepted</li> <li>Invites Revoked</li> <li>All Events</li> <li>External User Invites</li> </ul> |
| <b>File Activities</b><br>(Audit.SharePoint.FileActivities)  | Information Sharing Audit | • All Events                                                                                                    |

| <b>Teams</b><br>(Audit.Teams.Teams)                | <u>Unsuccessful Logon Attempts</u> | • Login Activities                                                                 |
|----------------------------------------------------|------------------------------------|------------------------------------------------------------------------------------|
| Add On Management<br>(Audit.Teams.AddOnManagement) | Configuration Change Control       | <ul> <li>Bots</li> <li>Connectors</li> <li>Tabs</li> <li>All Activities</li> </ul> |

| All User Summary<br>(Audit.Alerts.AllUserSummary) | Non-Repudiation | <ul> <li>All user summary by activity</li> </ul> |
|---------------------------------------------------|-----------------|--------------------------------------------------|
|---------------------------------------------------|-----------------|--------------------------------------------------|

| <b>External User Summary</b><br>(Audit.Alerts.ExternalUserSummary) | <u>Cross-organizational Auditing</u>                                           | <ul> <li>Overall External user summary</li> <li>External user summary by activity</li> <li>External user summary by activity type</li> <li>External user summary by alert policy name</li> <li>External user summary by security</li> <li>External user summary by category</li> <li>External user summary by policy type</li> <li>External user summary system alerts</li> </ul> |
|--------------------------------------------------------------------|--------------------------------------------------------------------------------|----------------------------------------------------------------------------------------------------|
| Alert Severity<br>(Audit.Alerts.AlertSeverity)                     | Security Alerts, Advisories and<br>Directives                                  | <ul><li>High severity</li><li>Medium severity</li><li>Low severity</li></ul>                                                                                                    |
| Alert Category<br>(Audit.Alerts.AlertCategory)                     | Security Alerts, Advisories and<br>Directives<br>Information Spillage Response | <ul> <li>Data Loss Prevention</li> <li>Threat Management</li> <li>Information Governance</li> <li>Permissions</li> <li>Mail flow</li> <li>Others</li> </ul>                                                                                                    |

| <b>Overall</b>              | Software, Firmware and Information | <ul> <li>Control Settings Scores Daily</li></ul>                                                                                                    |
|-----------------------------|------------------------------------|----------------------------------------------------------------------------------------------------|
| (Audit.SecureScore.Overall) | Integrity                          | Trend <li>Control Settings Recent Scores</li> <li>Zero Score</li> <li>Full Score</li> <li>Overall score trend</li> <li>All Tenants Score Trend</li> <li>Tenant Seats Score Trend</li> <li>Industry Type Score Trend</li> |

| <b>Overall Activities</b><br>(Audit.General.Overall)                             | Account Usage Monitoring<br>Information System Monitoring<br>Incident Analysis<br>Access Restrictions for Change                        | <ul> <li>Admin Activities</li> <li>All Failed Activities</li> <li>All Activities</li> <li>Top Activity Summary</li> <li>Daily activity summary</li> <li>Activity by Department</li> <li>Activity by City</li> <li>Activity by State</li> <li>Activity by Country</li> <li>Activity by JobTitle</li> <li>Activity by Company</li> </ul>                                                                                                    |
|----------------------------------------------------------------------------------|----------------------------------------------------------------------------------------------------|----------------------------------------------------------------------------------------------------|
| <b>Office 365 Workload Based</b><br><b>Activities</b><br>(Audit.General.O365WBA) | <u>Audit Events</u><br><u>Audit Review Analysis &amp; Reporting</u><br><u>Information System Monitoring</u><br><u>Incident Analysis</u> | <ul> <li>Azure AD Activities</li> <li>Exchange Activities</li> <li>SharePoint Activities</li> <li>OneDrive Activities</li> <li>OneNote Activities</li> <li>Power BI Activities</li> <li>Teams Activities</li> <li>Stream Activities</li> <li>Security and Compliance</li> <li>Compliance Search Activities</li> </ul>                                                                                                    |
| Sharing & Access<br>Audit.General.SharingAndAccess                               | Incident Analysis<br>Information Sharing Audit                                                                                          | <ul> <li>Anonymous User Activities</li> <li>External User Activities</li> <li>Guest User Activities</li> <li>All File/Folder Sharing Activities</li> <li>All File/Folder Access Activities</li> <li>Files shared by External users</li> <li>Files shared to External users</li> <li>File/Folder accesses by External Users</li> <li>File Deletion</li> <li>Anonymous link creation</li> <li>Anonymous link accessed</li> <li>Files shared by External Users in Channels</li> <li>Files shared via 1:1 chat</li> <li>Files shared to External Users 1:1 chat</li> </ul> |

| <b>User Reports</b><br>(Stat.AzureAD.UserReports)             | Account Management Audit<br>Identification and authentication<br>(Organizational Users) | <ul> <li>All Users</li> <li>Disabled Users</li> <li>Enabled Users</li> <li>Recently Created</li> <li>Deleted Users</li> <li>Users not in any Group</li> <li>Cloud Users</li> <li>Synced Users</li> <li>Release Track Users</li> <li>All Contacts</li> <li>Users with Errors</li> <li>Internal Guest Users</li> </ul> |
|---------------------------------------------------------------|-----------------------------------------------------------------------------------------|----------------------------------------------------------------------------------------------------|
| <b>License Reports</b><br>(Stat.AzureAD.LicenseReports)       | <u>Least Privilege</u>                                                                  | <ul> <li>Licensed Users</li> <li>Users by Subscriptions</li> <li>Unlicensed Users</li> <li>Free Users</li> <li>Trial Users</li> </ul>                                                                                                    |
| <b>Group Reports</b><br>(Stat.AzureAD.Group)                  | Account Type Monitoring                                                                 | <ul> <li>All Groups</li> <li>Group Members</li> <li>Cloud Groups</li> <li>Nested Groups</li> <li>Synced Groups</li> <li>Deleted Groups</li> </ul>                                                                                                    |
| Manager Reports<br>(Stat.AzureAD.ManagerReports)              | Account Details Monitoring                                                              | <ul> <li>Managers &amp; Direct Reports</li> <li>Users with Manager</li> <li>Users without Manager</li> </ul>                                                                                                    |
| License & Subscription Usage<br>(Stat.AzureAD.LicenseReports) | Account Usage Monitoring                                                                | <ul> <li>Daily Activities</li> <li>Subscription Usage</li> <li>Unused Subscriptions</li> <li>Licensed Users</li> <li>Regain Licenses</li> </ul>                                                                                                    |

| <b>MFA Reports</b><br>(Stat.Security.MFAReports)                    | <u>Identification and Authentication</u><br>(Organizational Users)<br>Security Function Verification | <ul> <li>User with MFA</li> <li>Users without MFA</li> <li>MFA Enabled</li> <li>MFA Enforced Users</li> <li>MFA Activated Users</li> <li>MFA Non-Activated User</li> <li>MFA Device Details</li> </ul>                                                                                                    |
|---------------------------------------------------------------------|----------------------------------------------------------------------------------------------------|----------------------------------------------------------------------------------------------------|
| <b>Password Reports</b><br>(Stat.Security.PasswordReports)          | <u>Identification and Authentication</u><br>(Organizational Users)<br>Authenticator Management       | <ul> <li>Password Policies</li> <li>Password Expired Users</li> <li>Password soon to Expire Users</li> <li>Password Never Expire Users</li> <li>Users with Password Expiry</li> <li>Password never changed</li> <li>Password not changed in 90 days</li> <li>Recent password changers</li> <li>Users with weak password<br/>allowed</li> </ul> |
| Admin Reports<br>(Stat.Security.AdminReports)                       | <u>Access Restrictions for Change</u><br><u>Least Privilege</u>                                      | <ul> <li>All Admins</li> <li>Admin Roles by Users</li> <li>All Global Admins</li> <li>Admins with Management Roles</li> <li>Admins with Read Access Roles</li> </ul>                                                                                                    |
| <b>External User Reports</b><br>(Stat.Security.ExternalUserReports) | <u>Account Management Audit</u>                                                                      | All External Users                                                                                                    |

| Mailbox Info<br>(Stat.Exchange.MailboxInformation) | <u>Identifier Management</u> | <ul> <li>All Mailboxes</li> <li>Shared Mailboxes</li> <li>Archived Mailboxes</li> </ul> |
|----------------------------------------------------|------------------------------|-----------------------------------------------------------------------------------------|
|----------------------------------------------------|------------------------------|-----------------------------------------------------------------------------------------|

| Shared Mailbox Info<br>(Stat.Exchange.SharedMailboxInfo) | Account Usage Monitoring                                                                              | • Shared mailbox size over time                                                                                                    |
|----------------------------------------------------------|----------------------------------------------------------------------------------------------------|----------------------------------------------------------------------------------------------------|
| <b>Mailbox Usage</b><br>(Stat.Exchange.MailboxUsage)     | Account Usage Monitoring                                                                              | <ul> <li>Mailbox size over time</li> <li>Daily mailbox quota status</li> <li>Archived mailbox over warning quota</li> <li>Daily Site Storage</li> </ul>                                                                 |
| Audit Settings<br>(Stat.Exchange.AuditSettings)          | Audit Review, Analysis and Reporting                                                                  | <ul> <li>Audit enabled mailboxes</li> <li>Audit disabled mailboxes</li> <li>Admin Audit enabled</li> <li>Owner audit enabled</li> <li>Delegate audit enabled</li> </ul>                                                 |
| <b>Mobile Devices</b><br>(Stat.Exchange.MailboxInfo)     | <u>Access Control for Mobile Devices</u><br><u>Device Identification and</u><br><u>Authentication</u> | <ul> <li>All Mobile Devices</li> <li>Devices by Connected Mailbox</li> <li>Mobile Device by OS</li> <li>Mobile Device by Policy</li> <li>Mobile Dives by Client Type</li> <li>Mobile Devices by Access State</li> </ul> |

| Site Collections<br>(Stat.SharePoint.Site)        | Configuration Change Control | <ul><li>Sharing Configs</li><li>SharePoint DLP Actions</li></ul>                                                                                                    |
|---------------------------------------------------|------------------------------|----------------------------------------------------------------------------------------------------|
| Inactive Users<br>(Stat.SharePoint.InactiveUsers) | Inactive Users               | <ul> <li>By Last File Accessed</li> <li>By Last File Synced</li> <li>By Last External Share</li> <li>By Last Internal Share</li> <li>By Last Page Access</li> </ul> |

| Daily Activation Summary<br>(Stat.SharePoint.DailySummary) | Account Usage Monitoring | <ul> <li>Daily Active users</li> <li>Users File Access Summary</li> <li>Users File Synced Summary</li> <li>Users Internal File Sharing<br/>Summary</li> <li>Users External File Sharing<br/>Summary</li> <li>Users Page Visit Summary</li> <li>Daily Summary of Users by<br/>Activity</li> </ul> |
|------------------------------------------------------------|--------------------------|----------------------------------------------------------------------------------------------------|
|------------------------------------------------------------|--------------------------|----------------------------------------------------------------------------------------------------|

| Inactive Users<br>(Stat.OneDrive.InactiveUsers) | <u>Inactive Users</u>    | <ul> <li>By Last File Accessed</li> <li>By Last File Synced</li> <li>By Last External Share</li> <li>By Last Internal Share</li> </ul> |  |
|-------------------------------------------------|--------------------------|----------------------------------------------------------------------------------------------------|--|
| Daily Summary<br>(Stat.OneDrive.DailySummary)   | Account Usage Monitoring | <ul> <li>Daily Activities</li> <li>User Activities</li> <li>Active Users</li> </ul>                                                    |  |

| <b>User Activities</b><br>(Stat.Teams.UserActivities) | Account Usage Monitoring                          | <ul><li>Daily Activities</li><li>Overall Activities</li></ul>                                                                        |
|-------------------------------------------------------|---------------------------------------------------|----------------------------------------------------------------------------------------------------|
| Inactive Users<br>(Stat.Teams.InactiveUsers)          | <u>Account Management Audit</u><br>Inactive Users | <ul> <li>By Last Team Chat</li> <li>By Last Private Chat</li> <li>By Last Call Activity</li> <li>By Last Meeting Activity</li> </ul> |

| Inactive Users<br>(Stat.Yammer.InactiveUsers           | Inactive Users           | <ul> <li>By Last Post Liked</li> <li>By Last Post Posted</li> <li>By Last Post Read</li> <li>By Last Activity</li> </ul> |
|--------------------------------------------------------|--------------------------|----------------------------------------------------------------------------------------------------|
| <b>User Activities</b><br>(Stat.Yammer.UserActivities) | Account Management Audit | <ul><li>Daily Activities</li><li>Overall Activities</li></ul>                                                            |

| User Activities<br>(Stat.Skype.UserActivities) | Account Usage Monitoring | <ul> <li>Peer to peer Sessions</li> <li>Organized Conference</li> <li>Participated Conference</li> <li>File Transfer</li> <li>Instant Messages</li> </ul> |
|------------------------------------------------|--------------------------|----------------------------------------------------------------------------------------------------|
|------------------------------------------------|--------------------------|----------------------------------------------------------------------------------------------------|

| <b>Active Users</b><br>(Stat.General.ActiveUsers)                           | <u>Account Management Audit</u>                            | <ul> <li>Last Active Time</li> <li>Daily Active Users</li> <li>Exchange Last Active Time</li> <li>SharePoint Last Active Time</li> <li>OneDrive Last Active Time</li> <li>Teams Last Active Time</li> <li>Yammer Last Active Time</li> </ul> |
|-----------------------------------------------------------------------------|------------------------------------------------------------|----------------------------------------------------------------------------------------------------|
| <b>Office 365 Group Creations</b><br>(Stat.General.Office365GroupCreations) | Account Management Audit                                   | <ul> <li>Groups created via Teams</li> <li>Groups created via Yammer</li> <li>Groups created via SharePoint</li> <li>Empty Groups</li> <li>Groups with Hidden membership</li> </ul>                                                          |
| Software Installs<br>(Stat.General.SoftwareInstalls)                        | Software Usage Restrictions and<br>User Installed Software | <ul> <li>Office activations</li> <li>Project client</li> <li>Visio client</li> </ul>                                                                                                    |

| <b>Risky Sign-ins</b><br>(Anal.Sign-inAnal.RiskySign-Ins)                                 | Criticality Analysis<br>Incident Monitoring        | <ul> <li>Confirmed Risky Sign-ins</li> <li>Open Risky Sign-ins</li> <li>Admin Confirmed User<br/>Compromised</li> <li>Risk Status Marked as<br/>Compromised</li> </ul>                                                       |
|-------------------------------------------------------------------------------------------|----------------------------------------------------|----------------------------------------------------------------------------------------------------|
| <b>Sign-ins with Prompts</b><br>(Anal.Sign-inAnal.Sign-InsWithPrompt)                     | <u>Criticality Analysis</u><br>Incident Monitoring | <ul> <li>Strong Auth Enrollment Prompted<br/>Sign-ins</li> <li>Signed-in Via Alternate Auth<br/>Method</li> <li>Password reset Prompts</li> <li>Multiple O365 Accounts Prompts</li> <li>Keep Me Signed-in Prompts</li> </ul> |
| <b>Risky Sign-ins by Risk Level</b><br>(Anal.Sign-InAnal.ByRiskLevel)                     | <u>Risk Assessment</u><br>Incident Monitoring      | <ul> <li>High Risky Sign-ins</li> <li>Medium Risky Sign-ins</li> <li>Low Risky Sign-ins</li> <li>Hidden Risky Sign-ins</li> </ul>                                                                                            |
| <b>Risky Sign-ins by Detection</b><br><b>Timing</b><br>(Anal.Sign-In.Anal.ByDetectTiming) | <u>Risk Assessment</u>                             | <ul> <li>Real Time Risk Detections</li> <li>Near Real Time Risk Detections</li> <li>Offline Risk Detections</li> </ul>                                                                                                    |
| <b>Risky Sign-ins by Risk Status</b><br>(Anal.Sign-InAnal.ByRiskStatus)                   | <u>Risk Response</u>                               | <ul> <li>Marked As Safe</li> <li>Marked As Remediated</li> <li>Marked As Dismissed</li> <li>Marked As Compromised</li> </ul>                                                                                                 |

| <b>Risky Sign-ins by Risk Event</b><br><b>Type</b><br>(Anal.Sign-InAnal.ByRiskEventType)       | <u>Risk Assessment</u> | <ul> <li>All Risky Sign-In Events</li> <li>Anonymous IP Address</li> <li>New Country</li> <li>Unlikely Travel</li> <li>Malicious IP Address</li> <li>Unfamiliar Features</li> <li>Malware Infected IP Address</li> <li>Suspicious IP Address</li> <li>Leaked Credentials</li> <li>Investigations Threat Intelligence</li> <li>Generic Events</li> <li>Generic Admin Confirmed user<br/>compromised</li> <li>Password Spray</li> <li>MCAS impossible travel</li> <li>MCAS suspicious inbox<br/>manipulation rules</li> <li>Investigations Threat Intelligence<br/>sign in linked</li> <li>Malicious IP address valid<br/>credentials blocked IP</li> <li>Admin confirmed user<br/>compromised</li> </ul> |
|------------------------------------------------------------------------------------------------|------------------------|----------------------------------------------------------------------------------------------------|
| <b>Risky Sign-ins by Risk</b><br><b>Resolved Method</b><br>(Anal.Sign-InAnal.ByResolvedMethod) | <u>Risk Response</u>   | <ul> <li>Admin Generated Temporary<br/>Password</li> <li>User Performed Secured<br/>Password Change</li> <li>User Performed Secured<br/>Password Reset</li> <li>Admin Confirmed Sign-in Safe</li> <li>Al Confirmed Sign-in Safe</li> <li>User Passed MFA Driven by Risk<br/>Based Policy</li> <li>Admin Dismissed All Risk for User</li> <li>Admin Confirmed Sign-in<br/>Compromised</li> </ul>                                                                                                    |

| <b>CA Policy Assignment Details</b><br>(Anal.CAP.AssignmentDetails) | Policy and Procedures<br>Identification and Authentication<br>(Organizational Users) | <ul> <li>User conditions on Access<br/>Policies</li> <li>Guest/External user conditions<br/>on Access Policies</li> <li>Groups Conditions of CA policies</li> <li>Roles Conditions of CA policies</li> <li>Application Conditions of CA<br/>policies</li> <li>Platform Conditions of CA<br/>policies</li> <li>Location Conditions of CA<br/>policies</li> <li>Location Conditions of CA<br/>policies</li> <li>Policies with All as Condition<br/>Values</li> <li>Password policies Reports</li> <li>Policies with User Assignments</li> </ul> |
|---------------------------------------------------------------------|--------------------------------------------------------------------------------------|----------------------------------------------------------------------------------------------------|
| <b>MFA Configured Policies</b><br>(Anal.CAP.MFAConfigPolicies)      | Policy and Procedures<br>Identification and Authentication<br>(Organizational Users) | <ul> <li>Policies with MFA</li> <li>MFA policies Assignment<br/>Overview</li> <li>MFA policies Assignment Details</li> </ul>                                                                                                    |

#### **Pre-compiled Report Bundle for SOX Compliance**

- Familiarizing every compliance requirement and putting it into action will be challenging for compliance admins.
- AdminDroid comes up with compliance ReportBoards specially made for achieving compliance in your organization without a hitch.
- Respective Microsoft 365 reports are grouped together based on compliance control requirements and further categorized to make it feasible for monitoring various activities required to achieve compliance.

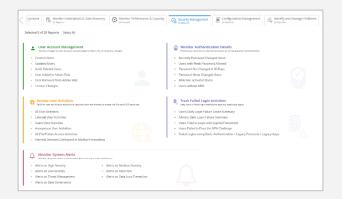

#### Explore SOX Report Board

(You will be redirected to AdminDroid demo to view ReportBoard)

#### **Outline of SOX Compliance Report Categorization**

#### **Microsoft 365 Implementation & Maintenance**

You can track the usage of Microsoft 365 resources, File access details, Users' roles, and inactive user info of the organization.

- Monitor Resource Usage (5 reports)
- Verify Access Requests (7 reports)
- Track Directory Role Details (5 reports)
- Review Inactive Accounts (5 reports)

#### **Change Management**

Monitor all the changes done by the users like changes in settings, memberships, ownerships, and objects of all Microsoft 365 services.

- Manage Organization Setting Changes (4 reports)
- Manage Object Changes (9 reports)
- Manage Membership Changes (10 reports)
- Manage Ownership Changes (11 reports)

#### **Monitor Installations & Data Recovery**

Keep a check on various installations in the organization such as software installations, application installations, and feature testing stages of users. Also, you can track details of migrated data, restored data, data on hold, and more.

- Monitor Software Installations (7 reports)
- Monitor Application Installations (4 reports)
- Feature Testing and Release Track Control (4 reports)
- Track Migration Data (2 reports)
- Track Data Recovery (8 reports)

#### **Monitor Performance & Capacity**

Check the user activities in all services and storage availability to improve the performance of the organization. Here, you can track the storage used by the users in various Microsoft 365 services, inactive resources, and users' activities.

- Review Resource Activities (9 reports)
- Track Storage Availability (8 reports)
- Verify Resource Usage Availability (5 reports)
- Monitor Inactive Resources (11 reports)

#### Security Management

Ensure your organizations' security by monitoring the user accounts, failed logins, authentication info, and activities of external users, guest users, and more. Keeping an eye on this info will help you to prevent any risks which may affect the security.

- User Account Management (6 reports)
- Monitor Authentication Details (6 reports)
- Review User Activities (6 reports)
- Track Failed Login Activities (5 reports)
- Monitor System Alerts (7 reports)

#### **Configuration Management**

Check all the configurations and its changes done in your organization to avoid any unwanted changes made in order to prevent any security risks and data thefts.

- Review Security Configurations (11 reports)
- Manage Configuration Changes (11 reports)
- Monitor Advanced Threat Protection Configurations (4 reports)
- Monitor Workload Settings (2 reports)

#### **Identify and Manage Problems**

Identify the key aspects for maintaining the security and monitor the details periodically to make necessary steps. Track the mailbox auditing details, reasons for user lockout, deleted objects for recovery.

- Ensure Auditing (5 reports)
- Monitor Possible Reasons for User Lockout (8 reports)
- Ensure Object Recovery (6 reports)

## How can AdminDroid help implement other Security and Compliance requirements?

Apart from aligning with SOX security standards, AdminDroid also offers various security controls to ensure compliance with your Microsoft 365 Environment.

We have listed here the other security controls using which you can establish conformity to Cloud Environment regulations.

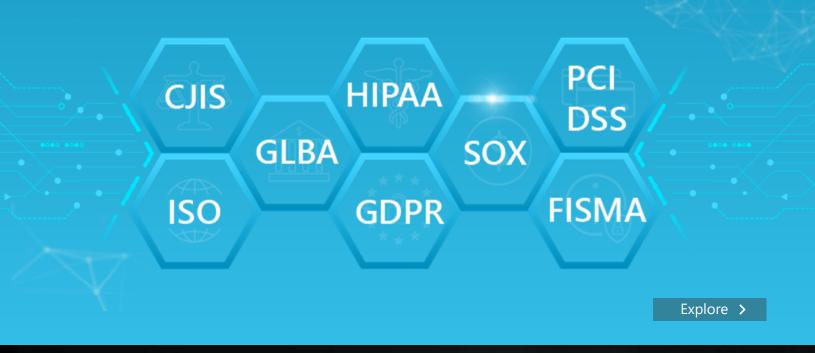

### AdminDroid

Our mission is to solve everyday challenges of IT admins and save their time. We strive to provide admin-friendly software with a user-friendly interface, at a budget-friendly pricing. Try AdminDroid, and you'll love how it simplifies your Microsoft 365 management!

For a live demonstration of our flagship tool, AdminDroid Microsoft 365 Reporter, visit below.

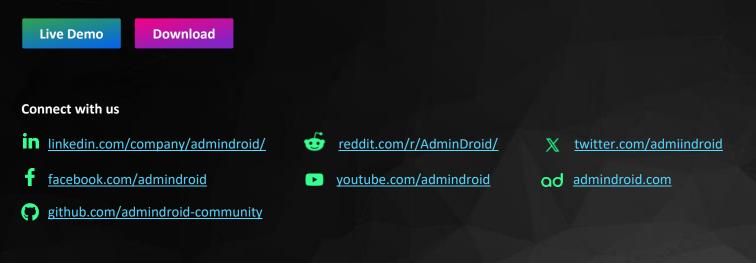